## SAP ABAP table UCFI00C {IPI Customizing}

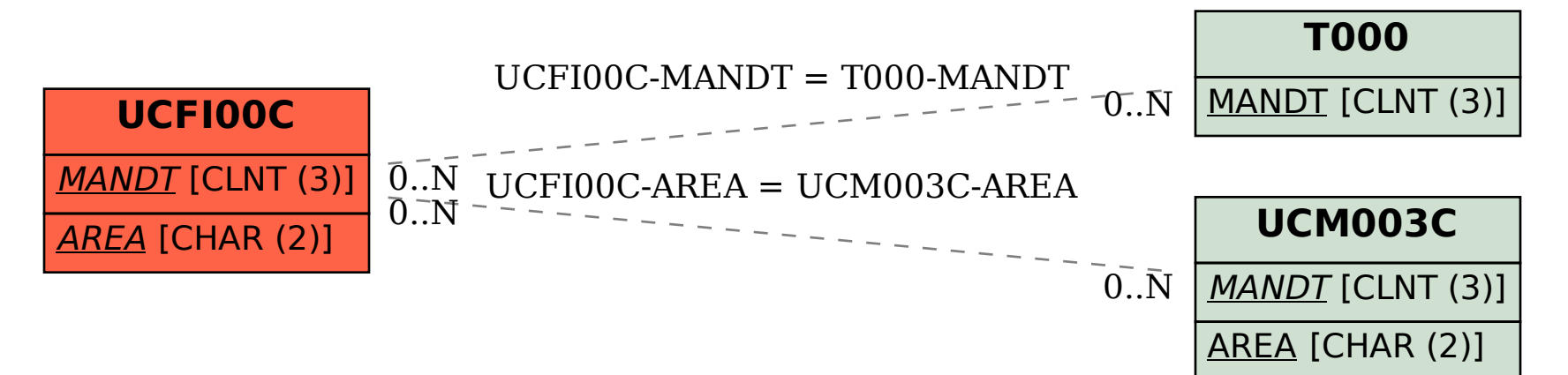